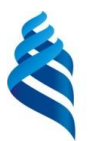

#### МИНИСТЕРСТВО ОБРАЗОВАНИЯ И НАУКИ РОССИЙСКОЙ ФЕДЕРАЦИИ Федеральное государственное автономное образовательное учреждение

высшего образования

**«Дальневосточный федеральный университет»** (ДВФУ)

### **ИНЖЕНЕРНАЯ ШКОЛА**

### **Согласовано:**

### **«УТВЕРЖДАЮ»**

Руководитель ОП \_\_\_\_\_\_\_\_\_ Каморный В.М. 05 июля 2016 г.

Зав. кафедрой геодезии, землеустройства и кадастра  $\overline{\phantom{a}}$  Шестаков Н.В. 05 июля 2016 г.

# **РАБОЧАЯ ПРОГРАММА УЧЕБНОЙ ПРАКТИКИ**

### **Исполнительская практика**

**Специальность –** 21.05.01 Прикладная геодезия

**Специализация –** Инженерная геодезия

**Квалификация (степень) выпускника –** инженер-геодезист

**г. Владивосток 2016 г**

# **1. НОРМАТИВНАЯ ДОКУМЕНТАЦИЯ, РЕГЛАМЕНТИРУЮЩАЯ ПРОЦЕСС ОРГАНИЗАЦИИ И ПРОХОЖДЕНИЯ ПРАКТИКИ**

Программа практики разработана в соответствии с требованиями:

- Федерального закона от 29 декабря 2012 г. № 273-ФЗ «Об образовании в Российской Федерации»;

- Федерального государственного образовательного стандарта высшего образования по специальности 21.05.01 Прикладная геодезия (уровень специалитета), утвержденного приказом Министерства образования и науки РФ от 07.06.2016 г. № 674;

- Приказа Министерства образования и науки Российской Федерации от 19.12.2013 г. № 1367 «Об утверждении Порядка организации и осуществления образовательной деятельности по образовательным программам высшего образования – программам бакалавриата, программам специалитета, программам магистратуры»;

- Приказа Министерства образования и науки Российской Федерации от 27.11.2015 г. № 1383 «Об утверждении положения о практике обучающихся, осваивающих основные профессиональные образовательные программы высшего образования».

# **2. ЦЕЛИ ОСВОЕНИЯ ИМПОЛНИТЕЛЬСКОЙ ПРАКТИКИ**

Целью исполнительской практики является получение практических навыков в проведении геодезических работ, навыков в обращении с геодезическими приборами и проведении их поверок и юстировки, выполнение измерений в полевых условиях и обработки их результатов с использованием современных компьютерных технологий. Закрепить теоретические знания, полученные во время аудиторных занятий, приобрести профессиональные умения и навыки.

## **3. ЗАДАЧИ УЧЕБНОЙ ПРАКТИКИ**

Задачи учебной практики заключаются в ознакомлении с программой и методикой основных геодезических работ. В соответствии с видами и задачами профессиональной деятельности, практика заключается в изучении технологии и методики выполнения геодезических работ, в проведении обработки и интерпретации информации, в приобретении навыков оценки точности выполненных работ на конкретных примерах при решении различных задач. При прохождении практики могут быть намечены разделы самостоятельной творческой части работы и проведены специальные исследования, изыскания и обследования.

## **4. МЕСТО УЧЕБНОЙ ПРАКТИКИ В СТРУКТУРЕ ОПОП**

Исполнительская практика является составной частью основной профессиональной образовательной программы, входит в блок Б2 «Практики» учебного плана (Б2.У.2) и является обязательной. Исполнительская практика базируется на знании и освоении материалов дисциплин в основном базовой, а также вариативной частей цикла: «Геодезия», «Прикладная геодезия», «Теория математической обработки геодезических измерений», также на результатах практики по получению первичных профессиональных умений и навыков, в том числе первичных умений и навыков научно-исследовательской деятельности.

Практика является обязательным разделом основной образовательной программы подготовки специалиста. Она представляет собой вид исполнительских занятий, непосредственно ориентированных на практическую подготовку обучающихся.

Исполнительская практика базируется на освоении как теоретических учебных дисциплин базовой и вариативной частей цикла, так и дисциплин, непосредственно направленных на рассмотрение видов геодезической деятельности будущего специалиста.

В результате освоения предшествующих частей ОП обучающийся должен знать методы сбора, получения, обобщения и анализа топографогеодезической, картографической, астрономо-геодезической и гравиметрической информации, способы разработки на ее основе методов, средств и проектов выполнения конкретных задач национальной экономики.

# **5. ТИПЫ, СПОСОБЫ, МЕСТО И ВРЕМЯ ПРОВЕДЕНИЯ УЧЕБНОЙ ПРАКТИКИ**

Вид практики – учебная.

Тип практики – исполнительская практика.

Способ проведения – стационарная (возможен выездной способ).

Форма проведения практики – концентрированная.

В соответствии с графиком учебного процесса практика реализуется в шестом семестре.

Данная исполнительская практика входит в базовую часть ФГОС ВО по специальности 21.05.01 Прикладная геодезия (Б2.У.2).

Практика проводится, как правило, на учебных полигонах ДВФУ в г. Владивостоке. С целью предоставления собственных геодезических полигонов и инструментальной базы к проведению практики привлекаются предприятия АО «Роскартография», коммерческие геодезические и изыскательские фирмы и организации, и другие предприятия и организации, в структуре которых имеются отделы геодезии, топографии и изысканий для строительства.

Для лиц с ограниченными возможностями здоровья и инвалидов выбор мест прохождения практики согласуется с требованием их доступности для данных обучающихся и практика проводится с учетом особенностей их психофизического развития, индивидуальных возможностей и состояния здоровья.

# **6. КОМПЕТЕНЦИИ ОБУЧАЮЩЕГОСЯ, ФОРМИРУЕМЫЕ В РЕЗУЛЬТАТЕ ПРОХОЖДЕНИЯ УЧЕБНОЙ ПРАКТИКИ**

В качестве планируемых результатов обучения при прохождении практики, соотнесенных с планируемыми результатами освоения образовательной программы, обучающиеся должны:

-**знать**: методы полевых и камеральных работ по созданию, развитию и реконструкции геодезических, нивелирных сетей и координатных построений специального назначения.

-**уметь**: получать и обрабатывать инженерно-геодезическую информацию об инженерных сооружениях и их элементах для соблюдения проектной геометрии сооружения при его строительстве и эксплуатации.

-**владеть**: методами топографо-геодезического обеспечения изображения поверхности Земли в целом, отдельных территорий и участков земной поверхности.

В результате прохождения практики обучающиеся должны овладеть следующими компетенциями (элементами компетенций):

- **ПК-9** - способностью к сбору, обобщению и анализу топографогеодезической, картографической, астрономо-геодезической и гравиметрической информации, разработке на ее основе методов, средств и проектов выполнения конкретных народно-хозяйственных задач;

- **ПК-10** - способностью к разработке технологий инженерногеодезических работ при инженерно-технических изысканиях для проектирования, строительства и эксплуатации инженерных сооружений.

4

# **7. СТРУКТУРА И СОДЕРЖАНИЕ УЧЕБНОЙ ПРАКТИКИ**

Общая трудоемкость учебной практики составляет 4 недели, 6 зачетных единиц, 216 часов.

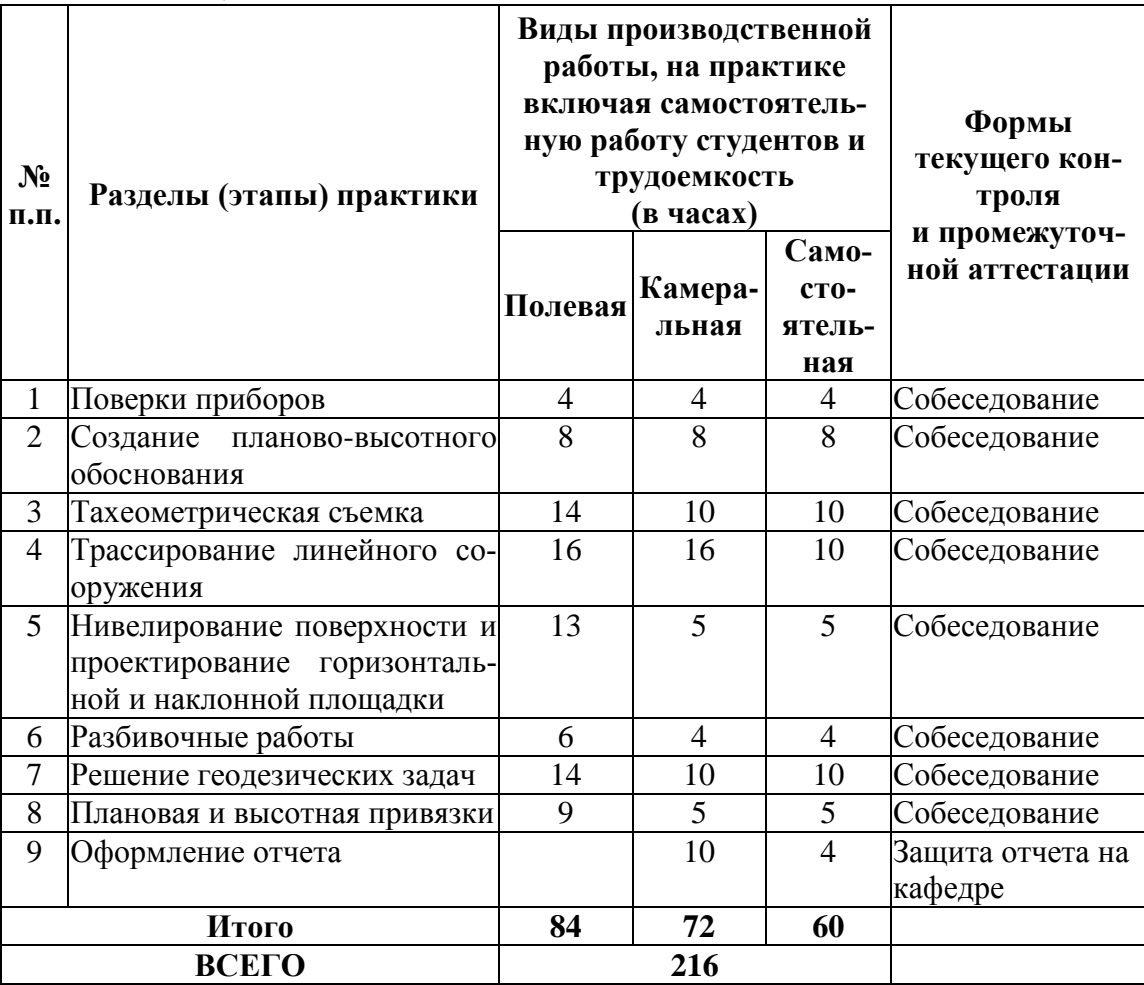

**Раздел практики 1.** Поверки приборов (12 часов)

Общий инструктаж по технике безопасности. Поверки теодолита. Поверки нивелира. Обработка данных поверок приборов и составление актов поверок.

**Раздел практики 2.** Создание планово-высотного обоснования (24 часа)

Рекогносцировка и закрепление точек. Составление схемы хода. Ориентирование хода. Измерение горизонтальных углов. Измерение вертикальных углов. Измерение расстояний. Геометрическое нивелирование вершин хода. Обработка полевых журналов. Вычисление координат вершин хода. Вычисление отметок вершин хода. Составление пояснительной записки. Вычерчивание координатной сетки. Накладка вершин теодолитного хода.

**Раздел практики 3.** Тахеометрическая съемка (34 часа)

Съемка ситуации и рельефа. Составление абрисов съемки. Обработка полевых журналов тахеометрической съемки. Вычерчивание плана съемки. Составление пояснительной записки.

**Раздел практики 4.** Трассирование линейного сооружения (42 часа)

Разбивка трассы и закрепление точек. Составление схемы трассы. Составление пикетажного журнала. Разбивка кривых в главных точках. Вынос пикетов на кривые. Разбивка поперечников. Геометрическое нивелирование трассы и поперечников. Привязка трассы к реперу. Расчет основных элементов кривых. Составление пояснительной записки. Обработка журналов геометрического нивелирования. Построение профиля трассы. Проектирование по профилю.

**Раздел практики 5.** Нивелирование поверхности и проектирование горизонтальной и наклонной площадки (23 часа)

Разбивка местности на квадраты и закрепление точек. Составление схемы квадратов и нанесение ситуации. Составление схемы нивелирования с высотной привязкой. Геометрическое нивелирование вершин квадратов. Высотная привязка. Составление пояснительной записки. Обработка полевого журнала. Составление плана участка с горизонталями. Расчет проектной отметки для случая горизонтальной площадки с нулевым балансом земляных работ. Составление картограммы земляных работ. Расчет объемов земляных работ.

### **Раздел практики 6.** Разбивочные работы (14 часов)

Разбивка линии заданного уклона нивелиром и теодолитом. Расчеты разбивочных элементов. Вынос на местность и закрепление осей сооружения способами полярных и прямоугольных координат, угловой и линейной засечками. Составление пояснительной записки. Журналы нивелирования. Расчет отметки дна котлована. Расчеты проектных отметок. Расчет разбивочных элементов. Составление пояснительной записки.

### **Раздел практики 7.** Решение геодезических задач (34 часа)

Определение высоты недоступного объекта. Составление схемы работ. Разбивка базиса. Инструментальные измерения. Определение неприступного расстояния. Составление схемы работ. Разбивка базиса. Инструментальные измерения. Обработка полевых журналов. Вычисление недоступного расстояния. Составление пояснительной записки. Обработка полевых журналов. Вычисление высоты недоступного предмета. Составление пояснительной записки.

**Раздел практики 8.** Плановая и высотная привязки (19 часов)

Полевые работы при выполнении привязки методом снесения координат. Высотная привязка к реперу. Поиск утраченных пунктов Составление пояснительной записки. Обработка полевых журналов. Расчет отметок точек. Расчет координат точек и дирекционного угла стороны. Расчет места расположения утраченного пункта.

**Раздел практики 9.** Оформление отчета. Сдача зачета (14 часа)

Руководителем практики проводится общий инструктаж по ТБ с каждым видом измерительной и вычислительной техники, который студент должен усвоить и расписаться в протоколе.

Полевые работы проводятся в соответствии с принятой и уточненной на местности технологией измерений.

Камеральные работы проводятся в соответствии с требованиями производственной необходимости и программы учебной практики.

Наряду с учебными задачами практикант может участвовать или самостоятельно организовать проведение научно-исследовательских экспериментов, касающихся творческой части отчетной работы.

Практикант обязан добросовестно и качественно выполнять порученную работу на любом этапе практики, активно участвовать в общественной деятельности коллектива, способствуя успеху выполнения работ.

Отчет по практике составляет и сдает, как правило, бригада из пяти человек. Допускается составление и сдача отчета бригадой менее пяти человек или индивидуально. Отчет включает в себя введение, содержащее общие сведения о целях и задачах практики, сведения о поставленных задачах на период учебной практики, полученные результаты и выводы. Обязательно излагается технология выполнения работ, нормативно-технические требования к их выполнению. В отчет включаются схемы геодезических построений, графические материалы топографических съемок, результаты вычислений при решении инженерных задач и пояснительные записки к каждому виду работ.

# **8. УЧЕБНО-МЕТОДИЧЕСКОЕ ОБЕСПЕЧЕНИЕ САМОСТОЯТЕЛЬНОЙ РАБОТЫ СТУДЕНТОВ НА УЧЕБНОЙ ПРАКТИКЕ**

Самостоятельная работа является одной из форм проведения практики и организуется с целью:

- систематизации и закрепления полученных теоретических знаний и практических умений студентов;

- углубления и расширения теоретических знаний;

- формирования умения работать с различными видами информации, умения использовать нормативную, правовую, справочную документацию и специальную литературу;

- развития познавательных способностей студентов;

- формирования таких качеств личности, как ответственность и организованность, самостоятельность мышления, способность к саморазвитию, самосовершенствованию и самореализации.

Для выполнения студентами различных видов самостоятельных работ необходимо:

а) самостоятельная работа по овладению новыми знаниями, закреплению и систематизации полученных знаний;

б) самостоятельная работа обучающихся по формированию практических умений.

Студентами самостоятельно изучаются и защищаются следующие моменты:

- изучение и обработка данных поверок приборов и составление актов поверок;

- основы обработка полевых журналов, вычисление координат вершин хода и отметок вершин хода;

- изучение геодезических работ при трассировании линейного сооружения;

- основы проектирования горизонтальной площадки и составление картограммы земляных работ;

- изучение основ и нормативных требований к геодезическим разбивочным работам.

#### **Вопросы для защиты самостоятельной работы**:

1. Инженерно-геологические, топографические, гидрологические изыскания для строительства мостовых переходов.

2. Передача отметки через водотоки (тригонометрическое, гидростатическое нивелирование).

3. Разбивка центров мостовых опор мерными приборами. Исполнительная съемка.

4. Разбивка центров мостовых опор на плаву. Исполнительная съемка.

8

5. Детальная разбивка осей опор на суходоле и острове. Исполнительная съемка.

6. Детальная разбивка осей опор на плаву. Исполнительная съемка.

7. Категории трасс. Основные требования к проекту трассы.

8. Измерение горизонтальных углов на трассе и расчет углов поворота трассы.

9. Инженерно-геологические, топографические, гидрологические изыскания на трассе.

10. Состав инженерно-геодезических изысканий. Получаемые документы.

11. Техническое задание на производство инженерно-геодезических изысканий. Технический отчет.

12. Этапы инженерно-геодезических изысканий.

13. Порядок проведения инженерных изысканий и проектирования.

14. Содержание экономических и технических изысканий.

15. Необходимые документы для проведения инженерных изысканий.

16. Программа инженерных изысканий.

17. Классификация инженерных сооружений.

18. Состав гидрометрических наблюдений.

19. Технические требования СНиП по полевому трассированию сооружений линейного типа.

20. Обработка результатов нивелирования: порядок вычисления высот связующих точек, плюсовых точек и поперечников.

21. Технические требования СНиП по составлению продольного профиля трассы и поперечников:

22. Формулировка задачи по выносу проектных элементов в натуру

23. Плановая и высотная разбивочные сети на строительной площадке.

24. Техническая документация по выносу проекта в натуру.

25. Геодезическая подготовка для переноса проекта в натуру. Методика получения данных, необходимых для выноса в натуру, составление разбивочного чертежа. Полевые работы. Контроль выполнения разбивочных работ.

26. Определение высот труднодоступных точек различных сооружений и конструктивных элементов.

27. Определение высоты провода или троса, считая его недоступным.

28. Основные методы планового переноса точек на местность.

29. Основные методы переноса проектных отметок точек на местность.

30. Рассчитать разбивочные элементы для переноса анкерной опоры на местность.

## **9. ФОРМЫ АТТЕСТАЦИИ (ПО ИТОГАМ ПРАКТИКИ)**

# **9.1 ФОНД ОЦЕНОЧНЫХ СРЕДСТВ ДЛЯ ПРОВЕДЕНИЯ ПРОМЕЖУТОЧНОЙ АТТЕСТАЦИИ ОБУЧАЮЩИХСЯ ПО ПРАКТИКЕ**

Форма контроля по итогам практики - зачёт с оценкой с использованием оценочного средства – устный опрос в форме собеседования.

# **9.1.1. Перечень компетенций, описание показателей и критериев их оценивания на различных этапах формирования, шкала оценивания.**

При проведении аттестации оценивается уровень сформированности следующих компетенций:

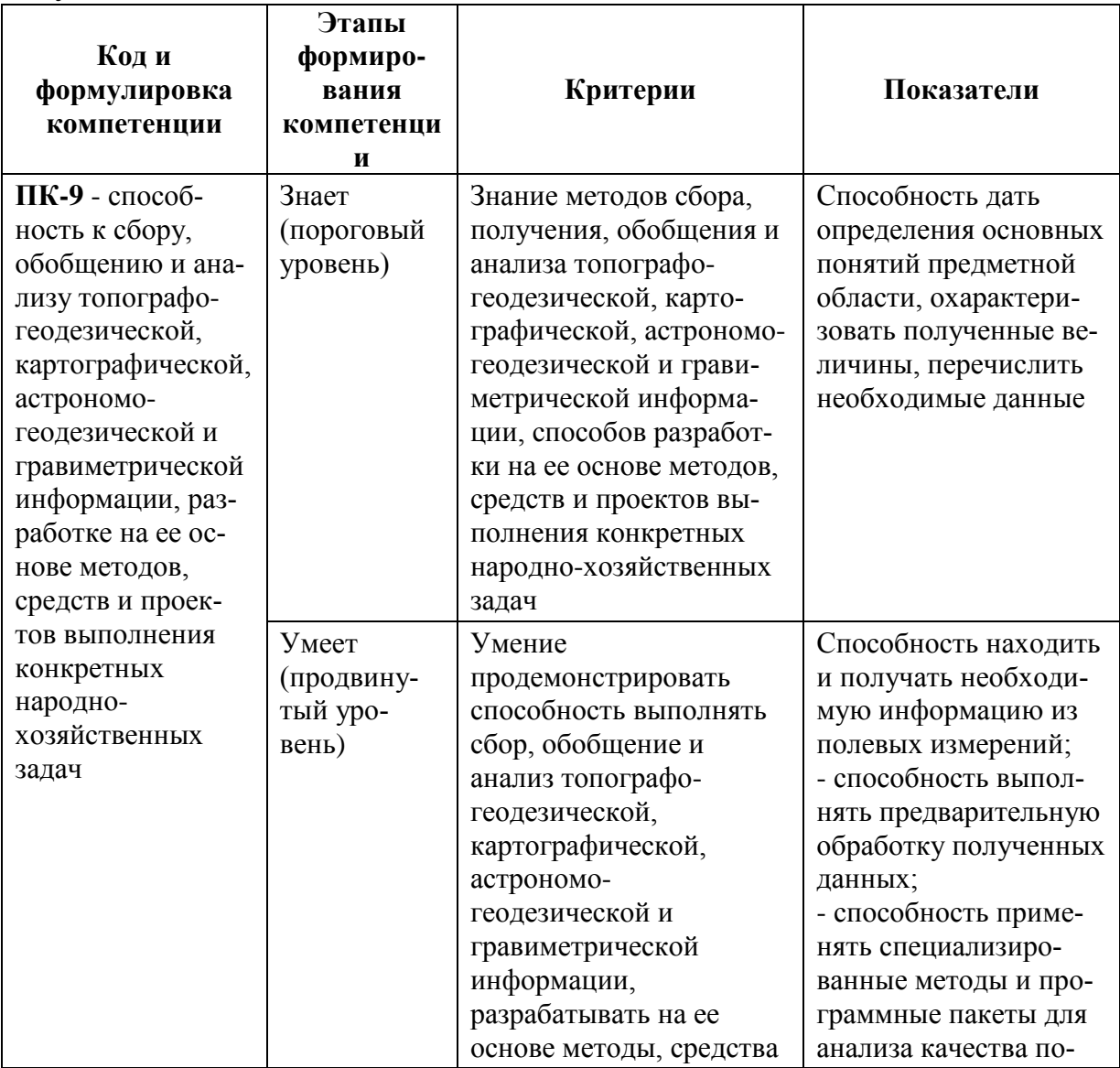

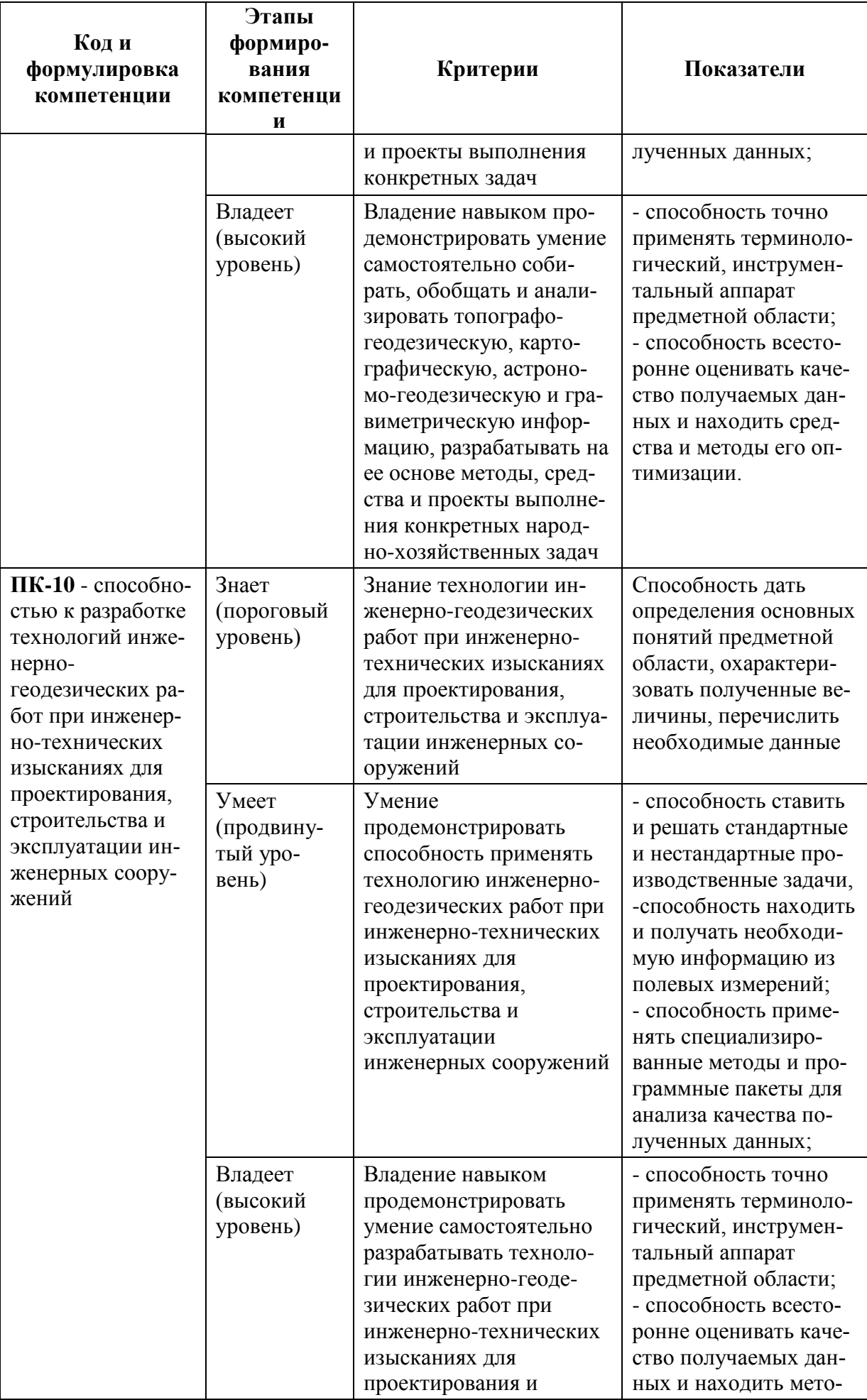

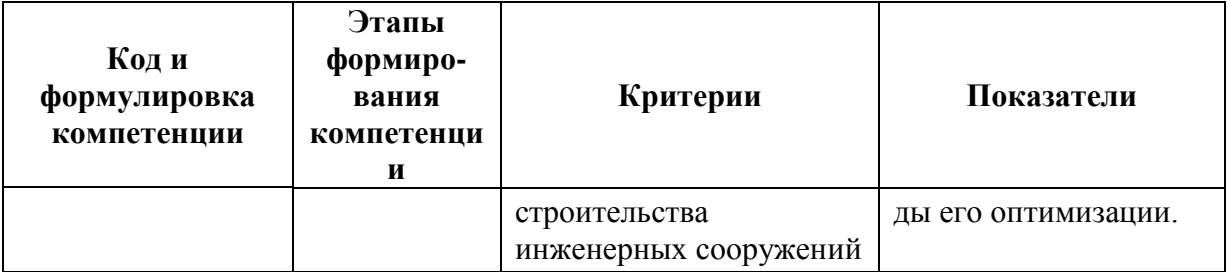

# 9.1.2. Шкала оценивания и критерии оценки результатов защиты отчета по практике

При выставлении оценки «отлично» при защите отчета по практике студент должен демонстрировать высокий уровень, оценки «хорошо» продвинутый уровень, а оценки «удовлетворительно» - пороговый.

Основные объекты оценивания результатов прохождения практики:

- деловая активность студента в процессе практики;
- производственная дисциплина студента;
- качество выполнения индивидуального задания;
- оформление дневника практики;
- качество выполнения и оформления отчета по практике;
- уровень ответов при сдаче зачета (защите отчета);

- характеристика и оценка работы студента руководителем практики с места прохождения практики.

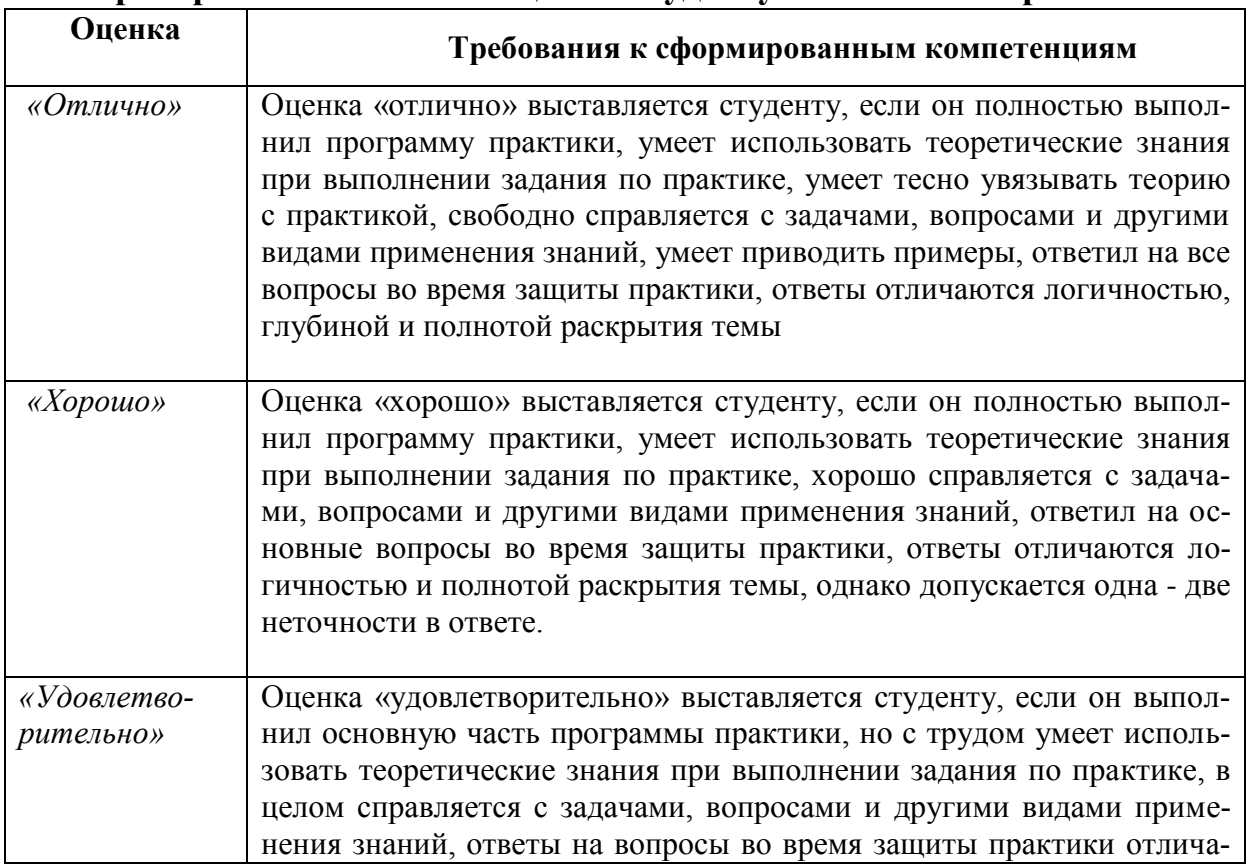

#### Критерии выставления оценки студенту на зачете по практике

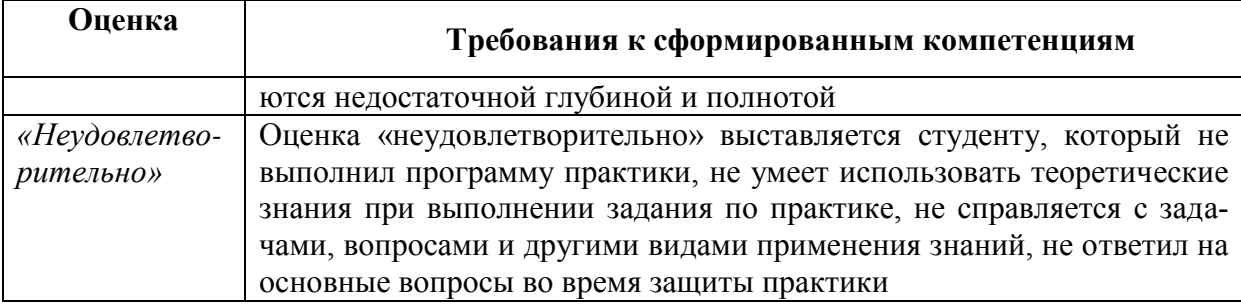

Студент, не выполнивший программу практики по уважительной причине, направляется на практику повторно в свободное от аудиторных занятий время. Студент, не выполнивший программу практики без уважительной причины или получивший неудовлетворительную оценку, считается имеющим академическую задолженность. Ликвидация этой задолженности проводится в соответствии с нормативными документами ДВФУ.

# 9.1.3 Типовые задания для оценки знаний, умений, навыков и опыта леятельности

За время практики студенту необходимо выполнить индивидуальное задание по углубленному изучению отдельных направлений работы или видов деятельности организации, решению конкретных задач в интересах базы практики и ДВФУ.

#### Индивидуальные задания на практику:

- 1. Определение высоты недоступного объекта.
- 2. Составление схемы работ.
- 3. Разбивка базиса.
- 4. Инструментальные измерения.
- 5. Определение неприступного расстояния.
- 6. Разбивка базиса
- 7. Инструментальные измерения.
- 8. Обработка полевых журналов.
- 9. Вычисление недоступного расстояния.
- 10. Вычисление высоты недоступного предмета.

11. Полевые работы при выполнении привязки методом снесения координат.

- 12. Высотная привязка к реперу.
- 13. Поиск утраченных пунктов.
- 14. Расчет отметок точек.
- 15. Расчет координат точек и дирекционного угла стороны.

16. Расчет места расположения утраченного пункта.

# **Типовые контрольные вопросы для подготовки к защите отчета по практике:**

1. Инженерно-геологические, топографические, гидрологические изыскания для строительства мостовых переходов.

2. Передача отметки через водотоки (тригонометрическое, гидростатическое нивелирование).

3. Разбивка центров мостовых опор мерными приборами. Исполнительная съемка.

4. Разбивка центров мостовых опор на плаву. Исполнительная съемка.

5. Детальная разбивка осей опор на суходоле и острове. Исполнительная съемка.

6. Детальная разбивка осей опор на плаву. Исполнительная съемка.

7. Категории трасс. Основные требования к проекту трассы.

8. Измерение горизонтальных углов на трассе и расчет углов поворота трассы.

9. Инженерно-геологические, топографические, гидрологические изыскания на трассе.

10. Состав инженерно-геодезических изысканий. Получаемые документы.

11. Техническое задание на производство инженерно-геодезических изысканий. Технический отчет.

12. Этапы инженерно-геодезических изысканий.

13. Порядок проведения инженерных изысканий и проектирования.

14. Содержание экономических и технических изысканий.

15. Необходимые документы для проведения инженерных изысканий.

16. Программа инженерных изысканий.

17. Классификация инженерных сооружений.

18. Состав гидрометрических наблюдений.

19. Технические требования СНиП по полевому трассированию сооружений линейного типа.

20. Обработка результатов нивелирования: порядок вычисления высот связующих точек, плюсовых точек и поперечников.

21. Технические требования СНиП по составлению продольного профиля трассы и поперечников:

22. Формулировка задачи по выносу проектных элементов в натуру

23. Плановая и высотная разбивочные сети на строительной площадке.

24. Техническая документация по выносу проекта в натуру.

25. Геодезическая подготовка для переноса проекта в натуру. Методика получения данных, необходимых для выноса в натуру, составление разбивочного чертежа. Полевые работы. Контроль выполнения разбивочных работ.

26. Определение высот труднодоступных точек различных сооружений и конструктивных элементов.

27. Определение высоты провода или троса, считая его недоступным.

28. Основные методы планового переноса точек на местность.

29. Основные методы переноса проектных отметок точек на местность.

30. Рассчитать разбивочные элементы для переноса анкерной опоры на местность.

# **9.1.4 Методические материалы, определяющие процедуру оценивания**

Для получения положительной оценки по результатам практики студент должен полностью выполнить программу практики, своевременно оформить и представить на кафедру все необходимые отчетные документы.

В течение практики студент вместе с руководителем обсуждает итоги практики и собранные материалы. В дневнике по практике руководитель дает отзыв о работе студента. По истечению практики студент обязан представить руководителю отчёт и дневник по практике.

Защита отчета по учебной практике происходит перед руководителем и учебной группой студентов за один день до окончания практики во 6-ом семестре. Оценивается отчет по системе зачеты с оценкой.

# **10. УЧЕБНО-МЕТОДИЧЕСКОЕ И ИНФОРМАЦИОННОЕ ОБЕСПЕЧЕНИЕ УЧЕБНОЙ ПРАКТИКИ**

#### **а) Основная литература:**

1. Геодезия с основами кадастра : учебник для вузов / Е. В. Золотова, Р. Н. Скогорева. [Москва: Академический проект: Фонд "Мир", 2012.](http://ini-fb.dvgu.ru:8000/cgi-bin/gw/chameleon?sessionid=2013021115065910118&skin=default&lng=ru&inst=consortium&host=vtls.lib.dvgu.ru%2b1111%2bDEFAULT&patronhost=vtls.lib.dvgu.ru%201111%20DEFAULT&search=SCAN&function=INITREQ&sourcescreen=PREVPAGE&pos=1&rootsearch=3&elementcount=1&u1=2009&t1=%d0%90%d0%ba%d0%b0%d0%b4%d0%b5%d0%bc%d0%b8%d1%87%d0%b5%d1%81%d0%ba%d0%b8%d0%b9%20%d0%bf%d1%80%d0%be%d0%b5%d0%ba%d1%82%20%d0%a4%d0%be%d0%bd%d0%b4%20%22%d0%9c%d0%b8%d1%80%22&beginsrch=1) 413 с. <http://lib.dvfu.ru:8080/lib/item?id=chamo:662993&theme=FEFU> (4 экз)

2. Инженерная геодезия : [учебник для вузов /Е. Б. Клюшин, М. И. Ки](http://ini-fb.dvgu.ru:8000/cgi-bin/gw/chameleon?sessionid=2013021115065910118&skin=default&lng=ru&inst=consortium&host=vtls.lib.dvgu.ru%2b1111%2bDEFAULT&patronhost=vtls.lib.dvgu.ru%201111%20DEFAULT&search=SCAN&function=INITREQ&sourcescreen=NEXTPAGE&pos=1&rootsearch=3&elementcount=1&u1=4&t1=%d0%98%d0%bd%d0%b6%d0%b5%d0%bd%d0%b5%d1%80%d0%bd%d0%b0%d1%8f%20%d0%b3%d0%b5%d0%be%d0%b4%d0%b5%d0%b7%d0%b8%d1%8f%20%5b%d0%ad%d0%bb%d0%b5%d0%ba%d1%82%d1%80%d0%be%d0%bd%d0%bd%d1%8b%d0%b9%20%d1%80%d0%b5%d1%81%d1%83%d1%80%d1%81%5d%20%d1%83%d1%87%d0%b5%d0%b1%d0%bd%d0%b8%d0%ba%20%d0%b4%d0%bb%d1%8f%20%d0%b2%d1%83%d0%b7%d0%be%d0%b2%20%5b%d0%95.%20%d0%91.%20%d0%9a%d0%bb%d1%8e%d1%88%d0%b8%d0%bd,%20%d0%9c.%20%d0%98.%20%d0%9a%d0%b8%d1%81%d0%b5%d0%bb%d0%b5%d0%b2,%20%d0%94.%20%d0%a8.%20%d0%9c%d0%b8%d1%85%d0%b5%d0%bb%d0%b5%d0%b2%20%d0%b8%20%d0%b4%d1%80.%5d%20%3b%20%d0%bf%d0%be%d0%b4%20%d1%80%d0%b5%d0%b4.%20%d0%94.%20%d0%a8.%20%d0%9c%d0%b8%d1%85%d0%b5%d0%bb%d0%b5%d0%b2%d0%b0.&beginsrch=1)[селев, Д. Ш. Михелев и др.](http://ini-fb.dvgu.ru:8000/cgi-bin/gw/chameleon?sessionid=2013021115065910118&skin=default&lng=ru&inst=consortium&host=vtls.lib.dvgu.ru%2b1111%2bDEFAULT&patronhost=vtls.lib.dvgu.ru%201111%20DEFAULT&search=SCAN&function=INITREQ&sourcescreen=NEXTPAGE&pos=1&rootsearch=3&elementcount=1&u1=4&t1=%d0%98%d0%bd%d0%b6%d0%b5%d0%bd%d0%b5%d1%80%d0%bd%d0%b0%d1%8f%20%d0%b3%d0%b5%d0%be%d0%b4%d0%b5%d0%b7%d0%b8%d1%8f%20%5b%d0%ad%d0%bb%d0%b5%d0%ba%d1%82%d1%80%d0%be%d0%bd%d0%bd%d1%8b%d0%b9%20%d1%80%d0%b5%d1%81%d1%83%d1%80%d1%81%5d%20%d1%83%d1%87%d0%b5%d0%b1%d0%bd%d0%b8%d0%ba%20%d0%b4%d0%bb%d1%8f%20%d0%b2%d1%83%d0%b7%d0%be%d0%b2%20%5b%d0%95.%20%d0%91.%20%d0%9a%d0%bb%d1%8e%d1%88%d0%b8%d0%bd,%20%d0%9c.%20%d0%98.%20%d0%9a%d0%b8%d1%81%d0%b5%d0%bb%d0%b5%d0%b2,%20%d0%94.%20%d0%a8.%20%d0%9c%d0%b8%d1%85%d0%b5%d0%bb%d0%b5%d0%b2%20%d0%b8%20%d0%b4%d1%80.%5d%20%3b%20%d0%bf%d0%be%d0%b4%20%d1%80%d0%b5%d0%b4.%20%d0%94.%20%d0%a8.%20%d0%9c%d0%b8%d1%85%d0%b5%d0%bb%d0%b5%d0%b2%d0%b0.&beginsrch=1) [Москва : Академия, 2010.](http://ini-fb.dvgu.ru:8000/cgi-bin/gw/chameleon?sessionid=2013021115065910118&skin=default&lng=ru&inst=consortium&host=vtls.lib.dvgu.ru%2b1111%2bDEFAULT&patronhost=vtls.lib.dvgu.ru%201111%20DEFAULT&search=SCAN&function=INITREQ&sourcescreen=NEXTPAGE&pos=1&rootsearch=3&elementcount=1&u1=2009&t1=%d0%90%d0%ba%d0%b0%d0%b4%d0%b5%d0%bc%d0%b8%d1%8f&beginsrch=1) 496 с.

### <http://lib.dvfu.ru:8080/lib/item?id=chamo:668872&theme=FEFU> (2 экз)

3. Современный электронный геодезический инструментарий (Виды, метод и способы работы): учебное пособие/ Полежаева Е.Ю.— Электрон. текстовые данные.— Самара: Самарский государственный архитектурностроительный университет, ЭБС АСВ, 2010.— 108 c. <http://www.iprbookshop.ru/20520>

## **б) Дополнительная литература:**

1. Основы аэрогеодезии и инженерно-геодезические работы : учебник для вузов / Г. А. Федотов, А. А. Неретин. Москва : Академия, 2012. 270 с. <http://lib.dvfu.ru:8080/lib/item?id=chamo:710691&theme=FEFU> (2 экз)

3. Курс инженерной геодезии : учебник для вузов / Н. А. Буденков, П. А. Нехорошков, О. Г. Щекова. Москва : Форум, : [Инфра-М], 2014. 271 с <http://lib.dvfu.ru:8080/lib/item?id=chamo:729247&theme=FEFU> (4 экз)

# **в) Перечень ресурсов информационно-телекоммуникационной сети «Интернет»:**

1. 4ертим.ру (хранилище чертежей). Ресурс со всей необходимой информацией о чертежах (учебные пособия, ГОСТы, СНИПы, справочник сталей, практические советы), Электронные учебные пособия по обработке металлов.<http://4ertim.com/>

2. Материалы для проектирования. Материалы по строительству и машиностроению. Нормативная документация, литература по САПР, AutoCAD и по соответствующим темам. <http://dwg.ru/dnl/>

### **г) Нормативно-правовые материалы**

ГОСТ 2.102-2013 Единая система конструкторской документации. Виды и комплектность конструкторских документов;

ГОСТ 2.103-2013 Единая система конструкторской документации. Стадии разработки.

Инструкция по топографической съемке в масштабах 1:10000 и 1:25000. Полевые работы. – М., Недра, 1978.

Инструкция по топографической съемке в масштабах 1:5000, 1:2000, 1:1000 и 1:500. – М., Недра, 1985.

Условные знаки для топографических планов масштабов 1:5 000 – 1:500. М., Недра, 1992.

**д) Перечень информационных технологий, используемых при проведении практики, включая перечень программного обеспечения и информационных справочных систем**

Программное обеспечение, доступное студентам для выполнения задания по практике, а также для организации самостоятельной работы:

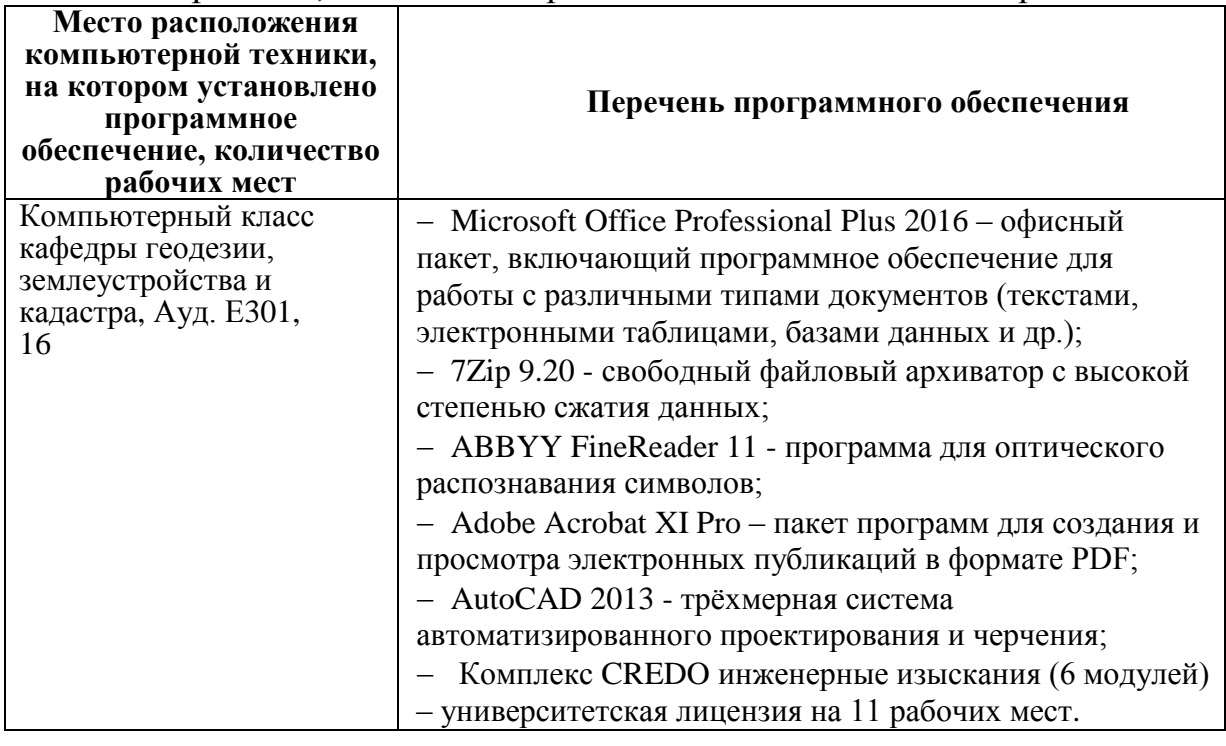

#### 11. МАТЕРИАЛЬНО-ТЕХНИЧЕСКОЕ **ОБЕСПЕЧЕНИЕ** УЧЕБНОЙ ПРАКТИКИ

Для проведения исследований, связанных с выполнением задания по практике, а также для организации самостоятельной работы студентам доступно следующее лабораторное оборудование и специализированные кабинеты, соответствующие действующим санитарным и противопожарным нормам, а также требованиям техники безопасности при проведении учебных и научно-производственных работ:

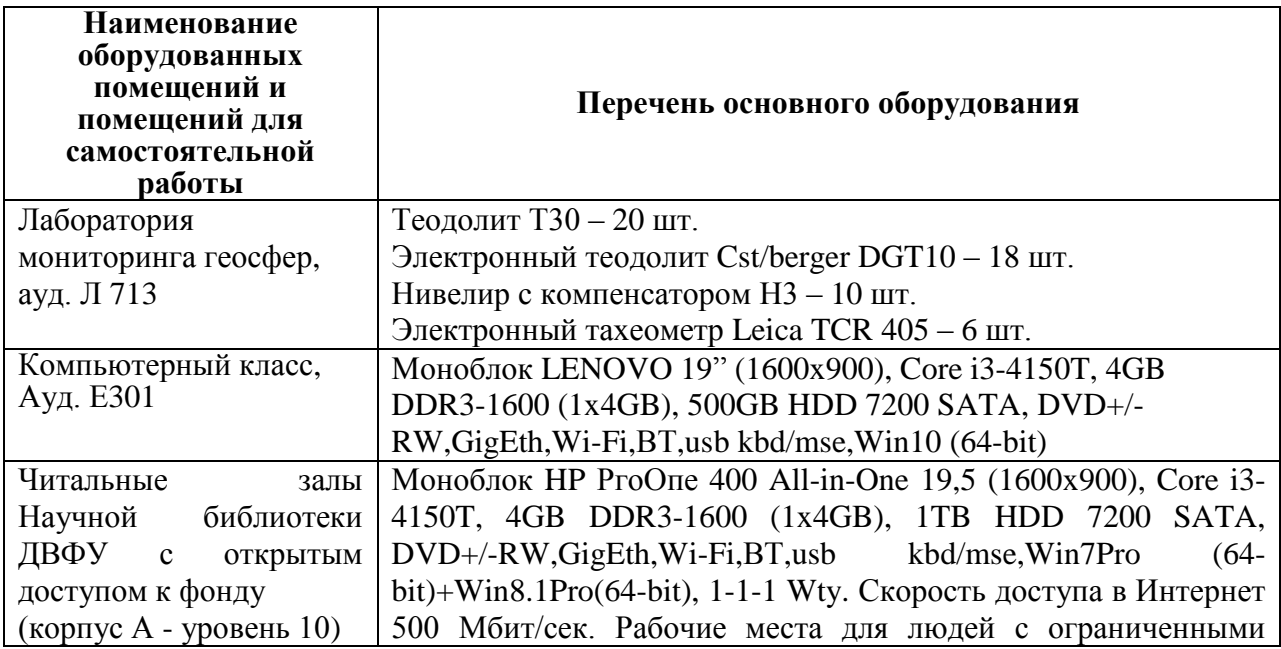

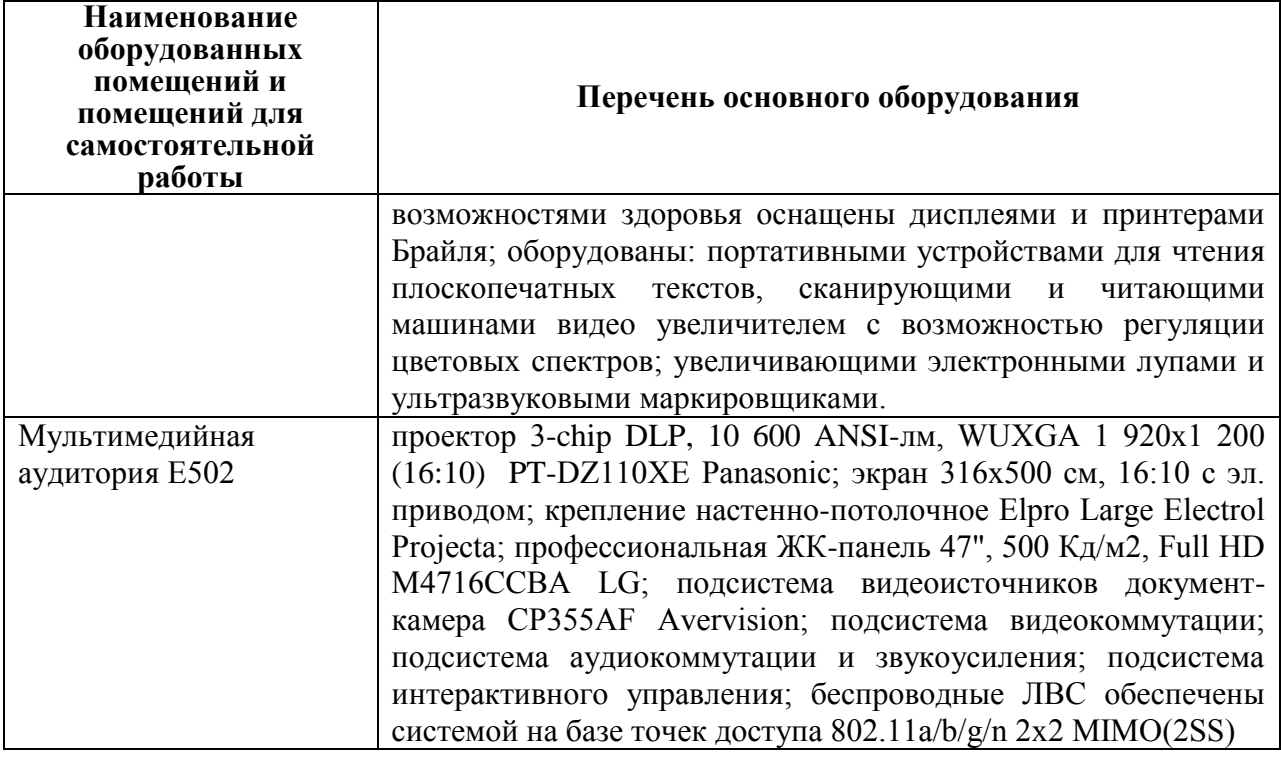

В целях обеспечения специальных условий обучения инвалидов и лиц с ограниченными возможностями здоровья в ДВФУ все здания оборудованы пандусами, лифтами, подъемниками, специализированными местами, оснащенными туалетными комнатами, табличками информационнонавигационной поддержки.

Составители: Ст. преподаватель кафедры геодезии, землеустройства и кадастра Г.Н. Герасимов

Профессор кафедры геодезии, землеустройства и кадастра, канд. техн. наук В.М. Каморный

**Программа практики пересмотрена и обсуждена на заседании кафедры геодезии, землеустройства и кадастра, протокол от 01июля 2016 г. № 10.**